## **Tangente Casio Graph 90+ E**

## $f(x) = 5x^2$

**On veut tracer la tangente à** ࢌ **au point d'abscisse 1, et avoir une équation de cette tangente.**

Tout d'abord il faut avoir tracé la courbe de  $f$ . ( → **Courbe d'une fonction Casio**)

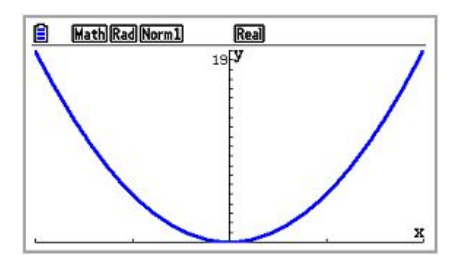

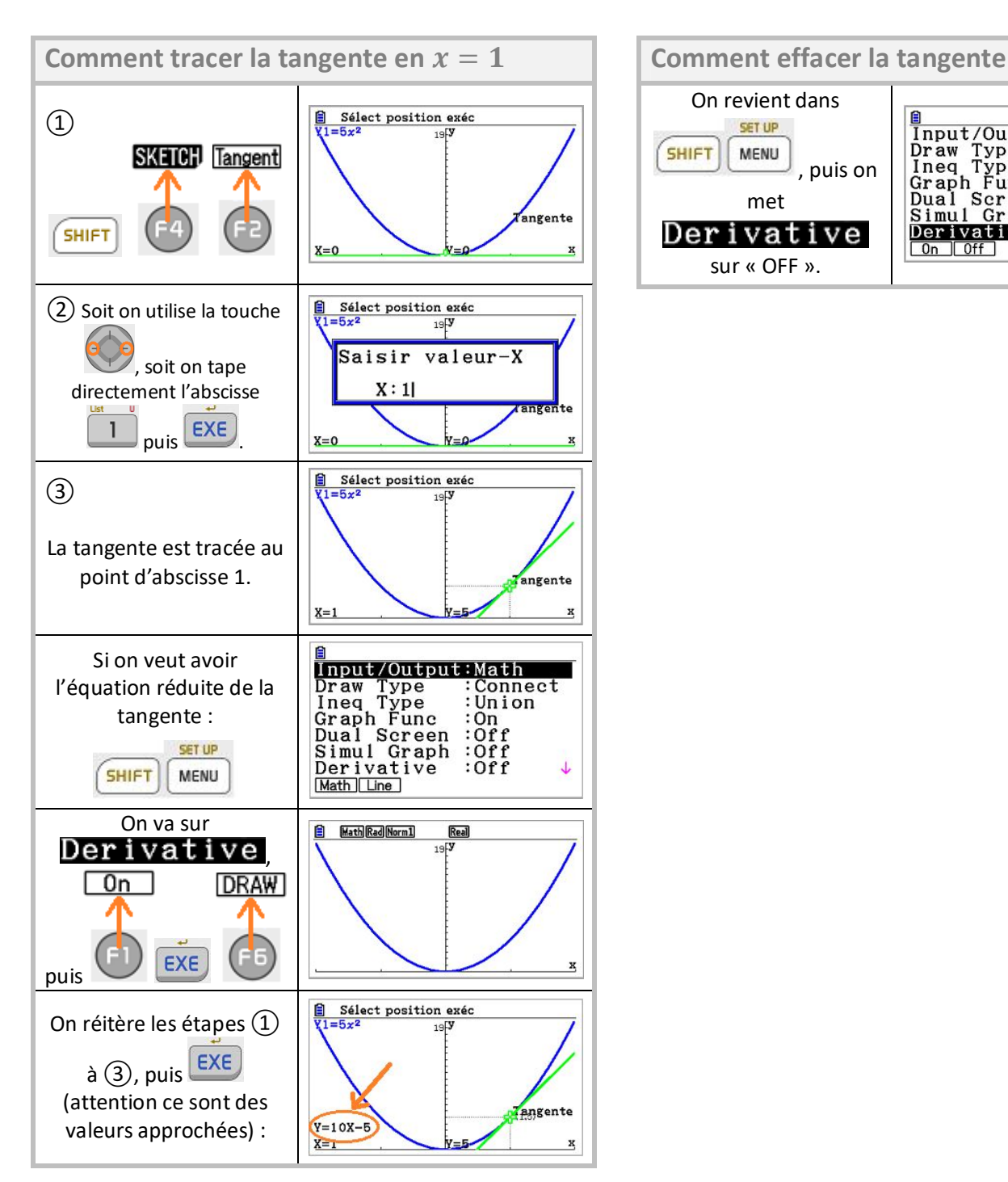

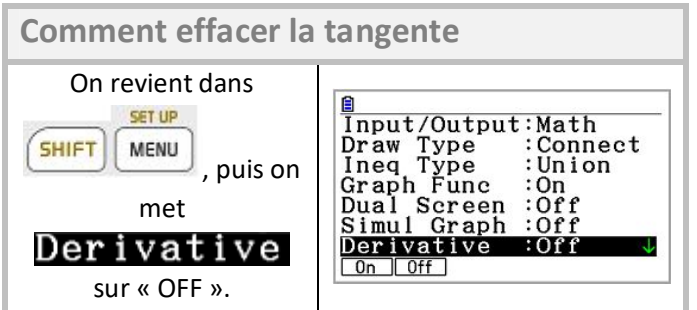